# Олимпиада школьников «Шаг в будущее» по общеобразовательному предмету "Информатика". 2015 год. Заключительный этап. 10-11 классы. Билет 1. Задачи и решения.

Задача 1 (12 баллов). Пусть

$$
S_n = \sum_{k=1}^{k=n} \left( \sqrt{1 + \frac{k}{n^2} - 1} \right) u \lim_{n \to \infty} S_n \text{ y } u \text{ } g \text{ } m.
$$

Найти предел  $S_n$  с точностью  $\varepsilon$ .

Входные данные. Стандартный входной поток содержит одно действительное число ε (0<ε<1). Выходные данные. В стандартный выходной поток вывести одно действительное число - найденный предел.

Задача 2 (16 баллов). Используя уточнение корня уравнения по методу половинного деления, найти все действительные корни алгебраического уравнения  $a_0x^5 + a_1x^4 + a_2x^3 + a_3x^2 + a_4x + a_5 = 0$  с точностью  $\varepsilon$  на отрезке [-*n*, *n*].

Входные данные. Стандартный входной поток содержит семь действительных чисел  $a_0$ ,  $a_1$ ,  $a_2$ ,  $a_3$ ,  $a_4$ ,  $a_5$ ,  $\varepsilon$  и одно целое число *n* (1 \le 100).

Выходные данные. В стандартный выходной поток вывести корни уравнения, если они есть, или слово NO, если их нет.

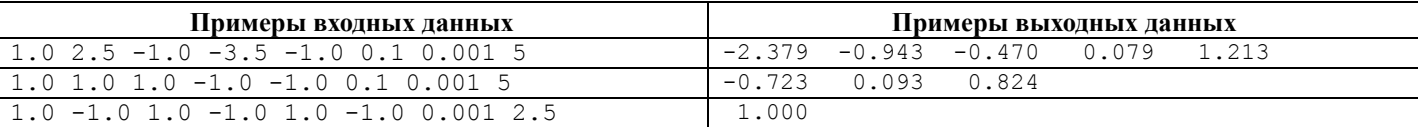

Задача 3 (16 баллов). В некотором городе номера билетов для проезда в общественном транспорте кодируются в р-ичной позиционной системе счисления и состоят из 2k разрядов. Билет считается счастливым, если сумма первых k разрядов равна сумме последних к разрядов. Подсчитать количество счастливых билетов.

**Входные данные.** Стандартный входной поток содержит два целых числа:  $p(2 \le p \le 16)$  и k (1 $\le k \le 300$ ).

Выходные данные. В стандартный выходной поток вывести одно целое число - количество счастливых билетов.

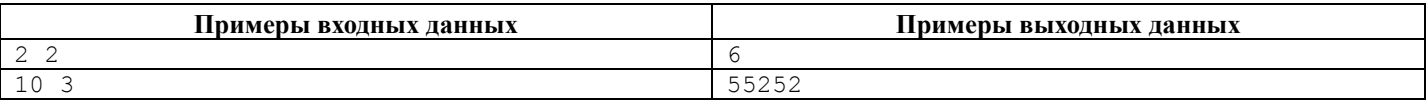

Задача 4 (24 балла). На плоскости заданы N точек. Найти координаты центра окружности минимально возможного радиуса, внутри которой находятся все заданные точки.

**Входные данные.** Первая строка стандартного входного потока содержит целое число N (3<N<1000). В следующих N строках записаны пары действительных координат точек. Все координаты по модулю не больше 10<sup>6</sup>.

Выходные данные. В стандартный выходной поток вывести три действительных числа - координаты центра окружности и радиус окружности. Результаты вывести с точностью 0.001.

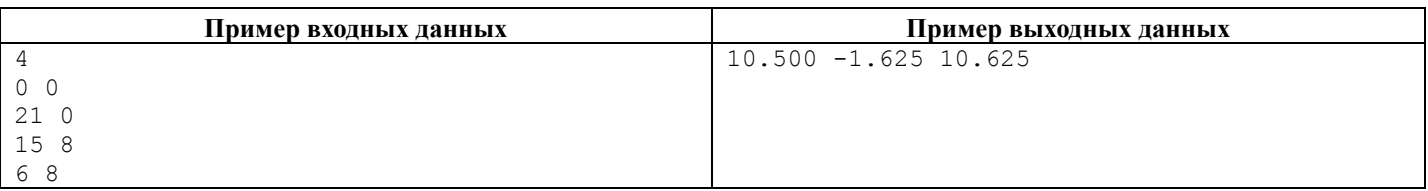

Задача 5 (32 балла). Дан ориентированный связный граф, содержащий N вершин и M дуг. Вершины графа пронумерованы целыми числами от 1 до N. Вершины графа обмениваются между собой сообщениями. Время распространения сообщения по любой дуге равно 1 с. Вершина графа, получив сообщение, сразу отправляет его всем смежным вершинам по направлению луги. Найти номера вершин, которые можно слелать «центральными», чтобы сообщение от них доходило до всех других вершин графа, а для наиболее удаленных вершин за минимальное время.

**Входные данные.** Первая строка стандартного входного потока содержит два целых числа:  $N$  (1 $\leq N \leq 100$ ) и M. В следующих М строках записаны номера вершин графа, соединенных дугой.

Выходные данные. В стандартный выходной поток вывести в порядке возрастания номера всех искомых вершин. Если ни одна вершина не подходит на роль «центральной», выведите 0.

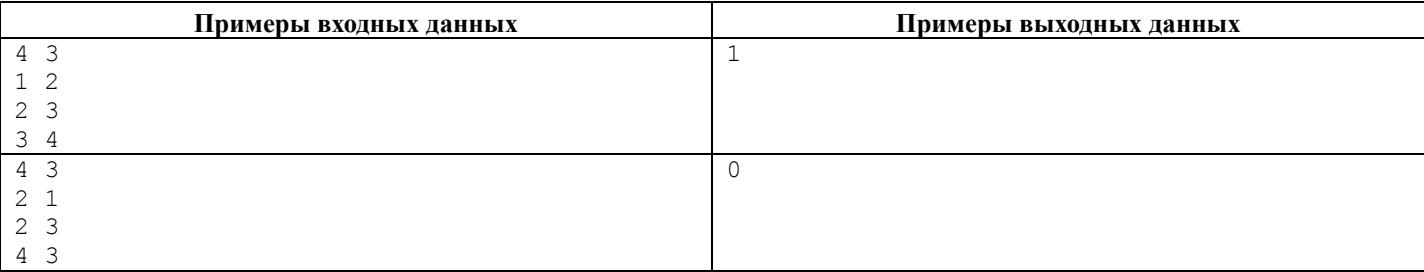

#### **Решение задачи 1.**

```
#include "stdafx.h" 
#include <math.h> 
double summa(int n) 
{ 
       double result = 0;
       double t = (double)(n*n);for (int k = 1; k \le n; k++) result += sqrt(1.0 + k/t) - 1.0;
        return result; 
} 
int tmain(int argc, TCHAR* argv[])
{ 
       int n = 1;
       double s new = sqrt(2.0) - 1.0, s old, eps;
       scanf(\sqrt[12]{\frac{1}{8}}lf", &eps);
        do 
        { 
               s_old = s_new;
               s new = summa( +n );
       } while \overline{\phantom{a}} ( abs (s old - s new) > eps );
       printf( "\lf\n", s_new \rceil;
        return 0; 
}
```
## **Решение задачи 2.**

```
#include "stdafx.h" 
#include <math.h> 
double a[6]; 
double f( double x ) 
{ 
       return a[0]*x*x*x*x + a[1]*x*x*x + a[2]*x*x*x + a[3]*x*x + a[4]*x + a[5];
} 
double root(double x left, double x right, double eps)
{ 
        double x; 
       do 
        { 
              x = (x_{\text{left}} + x_{\text{right}})/2.0;if ( f(x) * f(x) left ) > 0 ) x left = x;
              else x right = x_i} while ( abs(x\_right - x\_left ) > eps );
       return x; 
} 
int tmain(int argc, TCHAR* argv[])
{ 
       double x, eps, n, h = 0.1;
      for (int i = 0; i < 6; i++) scanf( "%lf", \&a[i]);
      scanf( "%lf %lf", &eps, &n );
      x = -n:
      while (x < n) { 
              if (f( x ) *f ( x+h ) < 0) printf( "%6.3lf\t", root( x, x+h, eps ) );
              x += h;
        } 
      printf("\n\n\");
       return 0; 
}
```
#### **Решение задачи 3.**

```
#include "stdafx.h" 
#include <math.h> 
int _tmain(int argc, _TCHAR* argv[]) 
{ 
      unsigned int n[2][5001] = {0};
```

```
int s, s, k, k_p, p;
      scanf( "%d %d", &p, &k ); 
for ( s_ = 0; s_ < p; s_ +) n[0][s_ ] = 1;
for ( k_{-} = 2; k_{-} <= k; k_{-}++ )
      { 
           for ( s = 0; s \le k * (p-1); s++ )
 { 
                n[1][s] = 0;for ( s_ = 0; s_ < p; s_ + )
if ( (s-s \t = 0) & (s-s \t = (k-1)*(p-1) )
                            n[1][s] += n[0][s-s];
 } 
           for (int j = 0; j < 5001; j++) n[0][j] = n[1][j];
 } 
     unsigned int n_{total} = 0;
     for ( s = 0; s <= k*(p-1); s++) n total += n[0][s]*n[0][s];
     printf( "%d\n", n_total );
      return 0;
```

```
Решение задачи 5.
```
}

```
uses 
  SysUtils, Math; 
const 
 MAX SIZE = 100; INFINITY = 200;
type 
 Matrix = array[1..MAX SIZE, 1..MAX SIZE] of byte;
var 
  W, D: Matrix; 
 i, j, k, u, v, n, m, maxrow, minmax: byte;
  A: array[1..MAX SIZE] of byte;
 B: aray[1..MAX] SIZE] of boolean;
begin 
// Ввод исходных данных
   for i := 1 to MAX_SIZE do 
    for j := 1 to MAX SIZE do
     W[i, j] := INFINITY;
  for i := 1 to MAX SIZE do W[i, i] := 0; readln(n, m); 
  for k := 1 to m do
   begin 
    readln(u, v); 
   W[u, v] := 1; end; 
// Реализация алгоритма Floyd-Warshall 
   for i := 1 to n do 
    for j := 1 to n do
     D[i, j] := W[i, j]; for k := 1 to n do 
     for i := 1 to n do 
      for j := 1 to n do
       D[i, j] := min(D[i, j], D[i, k] + D[k, j]);
// Определение строк матрицы D, в которых есть INFINITY 
  for i := 1 to n do
   begin 
   B[i] := false;
    for j := 1 to n do
     if D[i, j] = INFINITY then
       begin 
        B[i] := true; break; 
       end; 
   end; 
// Нахождение минимума среди максимумов строк матрицы D и запоминание максимумов
 minmax := INFINITY;
  for i := 1 to n do
   begin 
    if B[i] then 
    begin 
     A[i] := INFINITY;
       continue;
```

```
 end 
     else 
    begin 
     maxrow := 0; for j := 1 to n do 
        if D[i, j] > maxrow then 
         maxrow := D[i, j];A[i] := maxrow; end; 
    if maxrow < minmax then minmax := maxrow; 
  end; 
// Подсчет числа строк матрицы D, содержащих INFINITY 
 k := 0;for i := 1 to n do if B[i] then inc(k);
// Вывод результатов
 if k = n then writeln(0:4)
  else 
   for i := 1 to n do if (not B[i]) and (A[i] = minmax) then write(i:4);
    writeln; 
  readln; 
end.
```
## Олимпиада школьников «Шаг в будущее» по общеобразовательному предмету "Информатика". 2015 год. Заключительный этап. 10-11 классы. Билет 2. Задачи и решения.

Задача 1 (12 баллов). Пусть переменная  $x_n$  определяется следующим законом образования:

$$
x_0 = \sqrt{a}
$$
,  $x_1 = \sqrt{a} + \sqrt{a}$ ,  $x_2 = \sqrt{a} + \sqrt{a} + \sqrt{a}$ , ... *u*  $\lim_{n \to \infty} x_n$  *cyugecmeyem*.

Найти предел  $x_n$  с точностью  $\varepsilon$ .

**Входные данные.** Стандартный входной поток содержит два действительных числа:  $a (a > 0)$  и  $\varepsilon (0 < \varepsilon < 1)$ . Выходные данные. В стандартный выходной поток вывести найденный предел.

Задача 2 (16 баллов). Используя уточнение корня уравнения по методу пропорциональных частей (методу хорд), найти все действительные корни алгебраического уравнения  $a_0x^5 + a_1x^4 + a_2x^3 + a_3x^2 + a_4x + a_5 = 0$  с точностью  $\varepsilon$  на отрезке  $[-n, n]$ .

Входные данные. Стандартный входной поток содержит семь действительных чисел  $a_0$ ,  $a_1$ ,  $a_2$ ,  $a_3$ ,  $a_4$ ,  $a_5$ ,  $\varepsilon$  и одно целое число *n* (1 $\leq$ n $\leq$ 100).

Выходные данные. В стандартный выходной поток вывести корни уравнения, если они есть, или слово NO, если их нет.

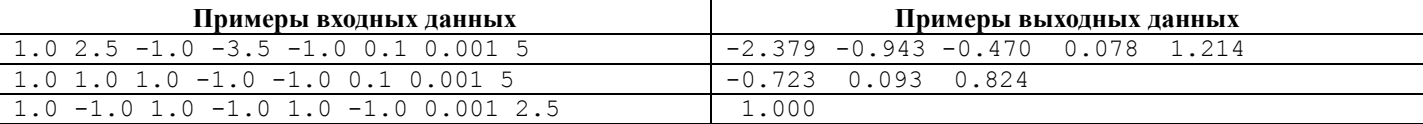

Задача 3 (16 баллов). Бросают N белых и M черных кубиков. На каждом выпадает число от 1 до 6. Считают суммы чисел, выпавших на белых и на черных кубиках, и полученные суммы перемножают. Найти количество разных способов получить в результате произведение Р.

**Входные данные.** Стандартный входной поток содержит три целых числа: N, M (1<N, M <250) и P (P>0).

Выходные данные. В стандартный выходной поток вывести одно целое число - количество способов.

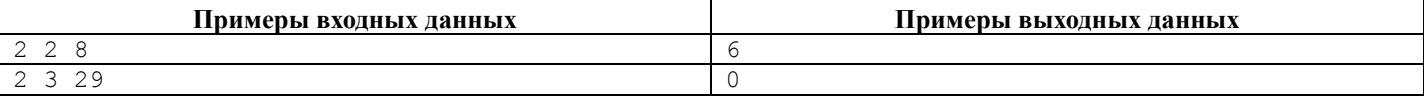

Задача 4 (24 балла). На плоскости дан простой многоугольник (т. е. без самокасаний и самопересечений, но не обязательно выпуклый). Проверить выпуклость многоугольника.

**Входные данные.** Стандартный входной поток содержит целое число  $N(3 \le N \le 1000)$  – количество вершин многоугольника и послеловательность из N пар лействительных координат вершин многоугольника. Все координаты по модулю не больше 10<sup>6</sup>. Вершины многоугольника заданы в порядке их обхода против часовой стрелки.

Выходные данные. В стандартный выходной поток вывести слово YES, если многоугольник выпуклый, и слово NO в противном случае.

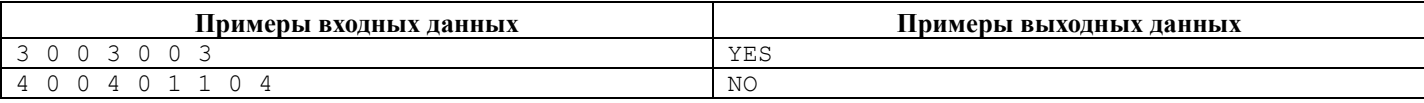

Задача 5 (32 балла). Дан неориентированный связный граф, содержащий N вершин. Вершины графа пронумерованы целыми числами от 1 до N. Между любыми вершинами графа есть только один путь. Вершины графа обмениваются между собой сообщениями. Время распространения сообщения по любому ребру равно 1 с. Вершина графа, получив сообщение, сразу отправляет его всем смежным вершинам. Найти номера вершин, с которых может быть отправлено сообщение так, что максимальная задержка распространения сообщения была минимальной.

**Входные данные.** Первая строка стандартного входного потока содержит целое число  $N(1\le N\le 1000)$ . В следующих  $(N-1)$  строках записаны номера вершин графа, соединенных ребром.

Выходные данные. В стандартный выходной поток вывести номера всех искомых вершин.

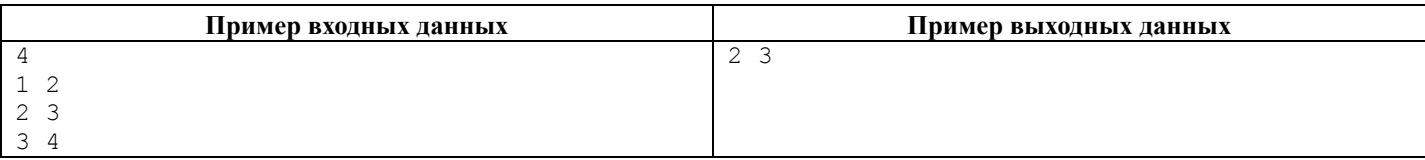

#### **Решение задачи 1.**

```
#include "stdafx.h" 
#include <math.h> 
int tmain(int argc, TCHAR* argv[])
{ 
         double a; 
         double x_new, x_old, eps; 
        scanf (\sqrt[m]{\text{all}} \sqrt[m]{\text{all}}, \text{ka}, \text{keps});
        x new = sqrt( a );
         do 
         { 
                x old = x new;
                x_{\text{new}} = \overline{\text{sqrt}}(a + x_{\text{old}});
} while ( abs(x\_old - x_new) > eps );
printf( "%lf\n", x new );
         return 0; 
}
```

```
Решение задачи 2.
```

```
#include "stdafx.h" 
#include <math.h> 
double a[6];
double f( double x ) 
{ 
      return a[0]*x*x*x*x*x + a[1]*x*x*x*x + a[2]*x*x*x + a[3]*x*x + a[4]*x + a[5];
} 
double root(double x left, double x right, double eps)
{ 
      double x, y, y left, y right;
       do 
        { 
             y left = f(x \text{ left });y_{right} = f(\overline{x} \text{ right });x = x left - (y_left/(y_right - y_left)) * (x_right - x_left);
             y = f(x);
if ( y leftarrow y > 0 ) x left = x;
 else x_right = x; 
      } while ( abs(y) > eps ); //abs(x_right - x_left ) > eps );
       return x; 
} 
int _tmain(int argc, _TCHAR* argv[]) 
{ 
      double x, eps, n, h = 0.1;
      for (int i = 0; i < 6; i++) scanf( "%lf", \&a[i] );
      scanf( "%lf %lf", &eps, &n );
      x = -n; while (x < n) 
       { 
             if (f( x ) *f( x+h ) < 0) printf( "%6.3lf\n", root( x, x+h, eps ) );
             x += h;
 } 
      printf("\n\n\);
       return 0;
```
### }

## **Решение задачи 3.**

```
uses 
  SysUtils, Math; 
const 
 MAX K = 250;type 
   Tval = extended; 
var 
  n1, n2, // основные таблицы количеств вариантов для белых и черных кубиков
  nprev, nthis: // вспомогательные таблицы
```

```
array[-5..5*MAX K] of Tval;
 k1, k2, // количество белых и черных кубиков
 р, // произведение
 temp, i, j, j1,
 minal, maxal, al, a2: integer;
 res: Tval;
begin
 readln(k1, k2, p);
 if k1 > k2 then
 begin
   temp := k1;k1 := k2;k2 := temp;end:
  // первичная таблица, соответствующая одному кубику
 for i := -5 to 0 do nthis[i] := 0;
 for i := 1 to 6 do nthis[i] := 1;
  for i := 7 to 6*k2 do nthis[i] := 0;
 if k1 = 1 then n1 := nthis;// заполнение таблиц по формулам ...
 for i := 2 to k2 do
 begin
   nprev := nthis;for j := 1 to 6 * i do
   begin
     nthis[j] := 0;for j1 := 1 to 6 do
       nthis[j] := nthis[j] ++ nprev[j - j1];end;
   if i = k1 then n1 := nthis;end;
 n2 := nthis;// границы для подходящих делителей числа р
 mina1 := max(k1, (p + 6*k2 - 1) div (6*k2));maxa1 := min(6*k1, p div k2);res := 0;
 // перебор возможных делителей числа р
 for al := minal to maxal do
   if p \mod a1 = 0 then
   begin
     a2 := p div a1;
     res := res + n1[a1]*n2[a2];end;
 written(res:12:0);readln;
end.
```
# Решение залачи 4.

```
#include "stdafx.h"
struct Point {
    double x, y;
\};
int Direction (Point pi, Point pj, Point pk)
\left\{ \right.int Result;
       double Temp = ((pk.x-pi.x)*(pj.y-pi.y)-(pj.x-pi.x)*(pk.y-pi.y));if (Temp < 0) Result = -1;
       else if (Temp > 0) Result = 1;
       else Result = 0;
       return Result:
\overline{\phantom{a}}int tmain(int argc, TCHAR* argv[])
\left\{ \right.int N, k pred, k succ = 0;
       bool result = true;Point a[1000];
       scanf ( "\d", \&N );
       for (int i = 0; i < N; i++) scanf ( "%lf %lf", \&a[i].x, \&a[i].y );
       k pred = Direction(a[0], a[1], a[2]);
       for (int i = 1; i < N-2; i++)
```

```
\left\{ \right.k succ = Direction(a[i], a[i+1], a[i+2]);
       if ( k pred*k succ < 0 )
       \{result = false;break;
       J.
       else k pred = k succ;
if (result )
\left\{ \right.k succ = Direction(a[N-2], a[N-1], a[0]);
       i\bar{f} ( k_pred*k_succ < 0 ) result = false;
       else k pred = k succ;
if ( result )
\left\{ \right.k succ = Direction(a[N-1], a[0], a[1]);
       if ( k pred*k succ < 0 ) result = false;
if ( result ) printf ( "YES\n" );
else printf ( "NO\n" );
return 0:
```
### Решение залачи 5.

 $\rightarrow$ 

```
uses
 SysUtils, Math;
const.
 MAX SIZE = 1000; INFINITY = 2000;
type
 Matrix = array[1..MAX SIZE, 1..MAX SIZE] of word;
var
 W, D: Matrix;
 i, j, k, u, v, n, maxrow, minmax: word;
 A: array[1..MAX SIZE] of word;
 flag: boolean;
begin
// Ввод исходных данных
 for i := 1 to MAX SIZE do
    for j := 1 to MAX_SIZE do
     W[\,i, j] := INFINITY;
 for i := 1 to MAX_SIZE do W[i, i] := 0;
 readln(n);for k := 1 to n-1 do
 begin
    readln(u, v);W[u, v] := 1;W[v, u] := 1;end;
// Реализация алгоритма Floyd-Warshall
 for i := 1 to n do
   for j := 1 to n do
     D[i, j] := W[i, j];for k := 1 to n do
    for i := 1 to n do
      for j := 1 to n do
        D[i, j] := min(D[i, j], D[i, k] + D[k, j]);
// Определение недостижимых вершин в графе
  flaq := false;
  for i := 1 to n do
    for j := 1 to n do
      if D[i, j] = INFINITY then
       flag := true;
// Нахождение минимума среди максимумов строк матрицы D и запоминание максимумов
 minmax := INFINITY;
 for i := 1 to n do
 begin
   maxrow := 0;for j := 1 to n do
     if D[i, j] > maxrow then maxrow := D[i, j];
   A[i] := maxrow;if maxrow < minmax then minmax := maxrow;
```

```
 if flag then writeln('ERROR') 
  else 
  begin 
  for i := 1 to n do if A[i] = minmax then write(i:4);
   writeln; 
  end; 
  readln; 
end.
```
end;